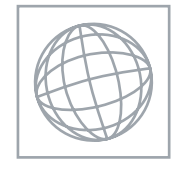

UNIVERSITY OF CAMBRIDGE INTERNATIONAL EXAMINATIONS International General Certificate of Secondary Education

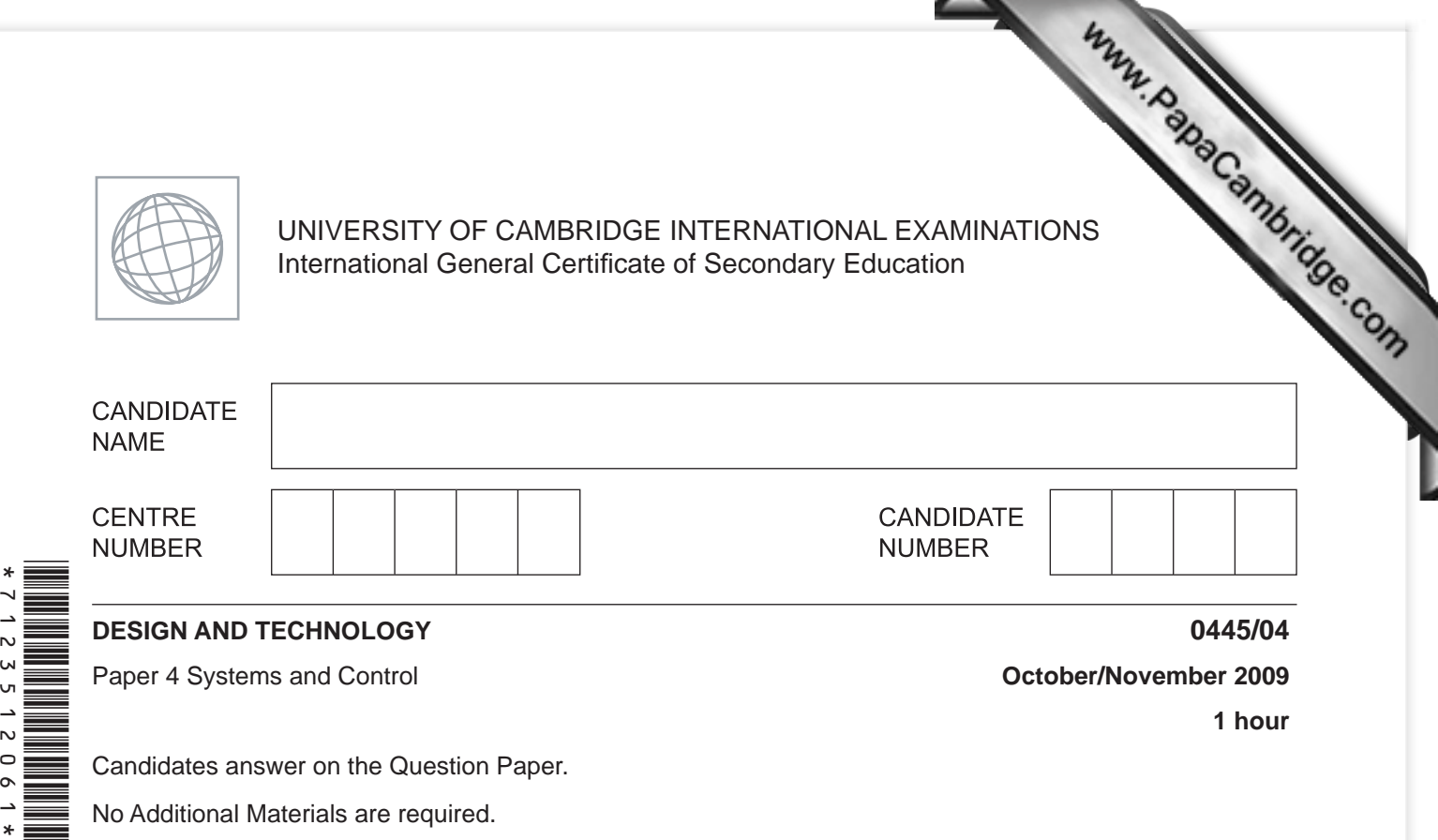

**To be taken together with Paper 1 in one session of 2 hours and 15 minutes.**

## **READ THESE INSTRUCTIONS FIRST**

Write your Centre number, candidate number and name on all the work you hand in. Write in dark blue or black pen. You may use a soft pencil for any diagrams or graphs. Do not use staples, paper clips, highlighters, glue or correction fluid. DO **NOT** WRITE IN ANY BARCODES.

You may use a calculator.

**Section A** Answer **all** questions. **Section B** Answer **one** question.

At the end of the examination, fasten all your work securely together. The number of marks is given in brackets [ ] at the end of each question or part question.

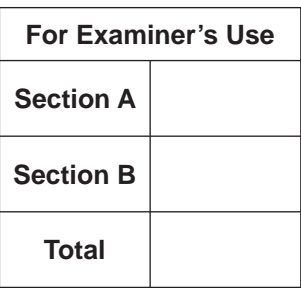

This document consists of an **15** printed pages and **1** blank page.

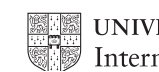

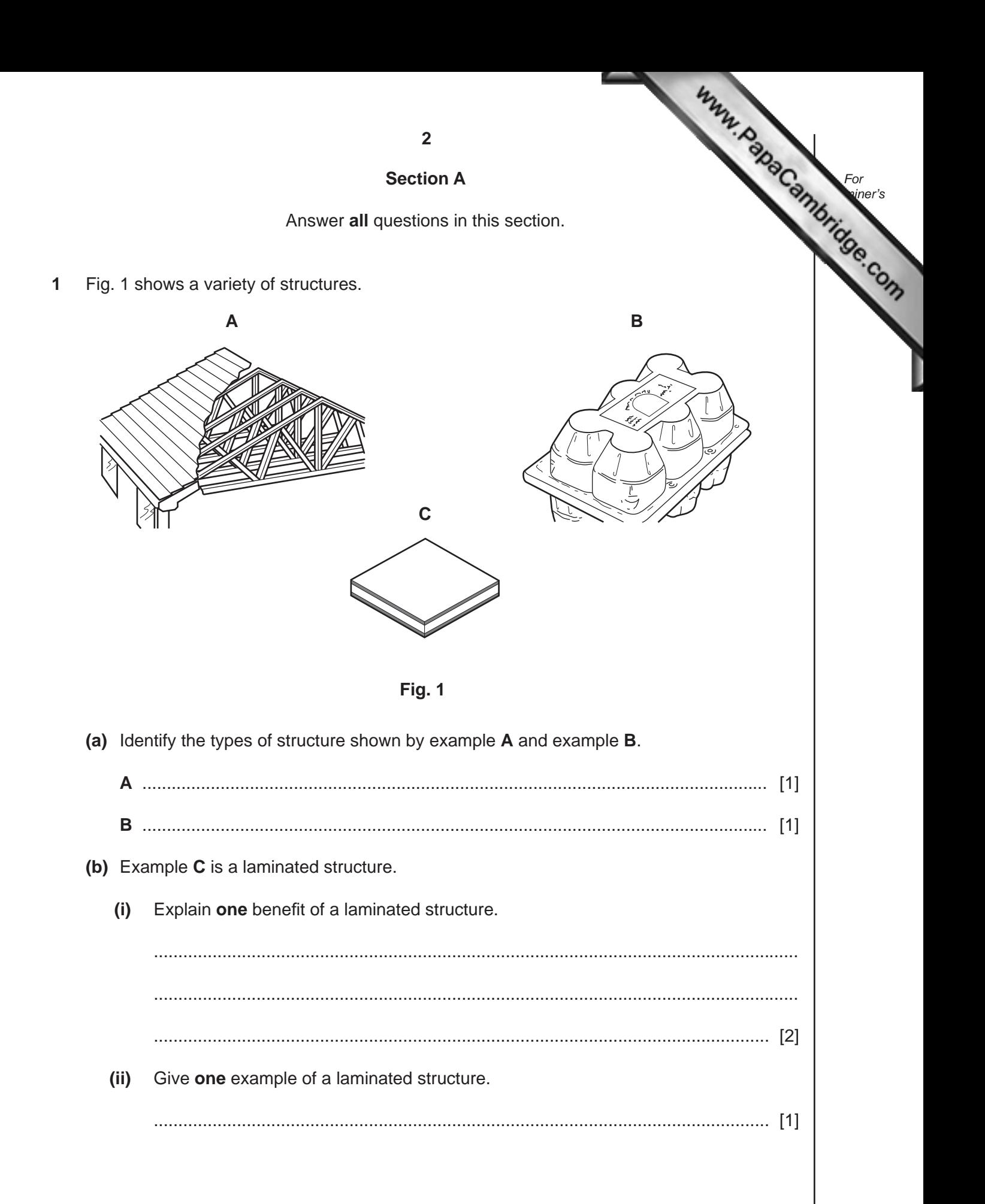

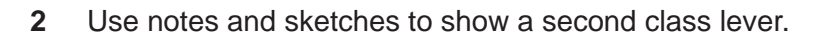

Clearly label the following features:

- effort;
- load;
- fulcrum.

[3]

*For* **[Examiner's](http://www.studentbounty.com/)** *Use*

**3** Complete the table showing a selection of electrical switches and their applications.

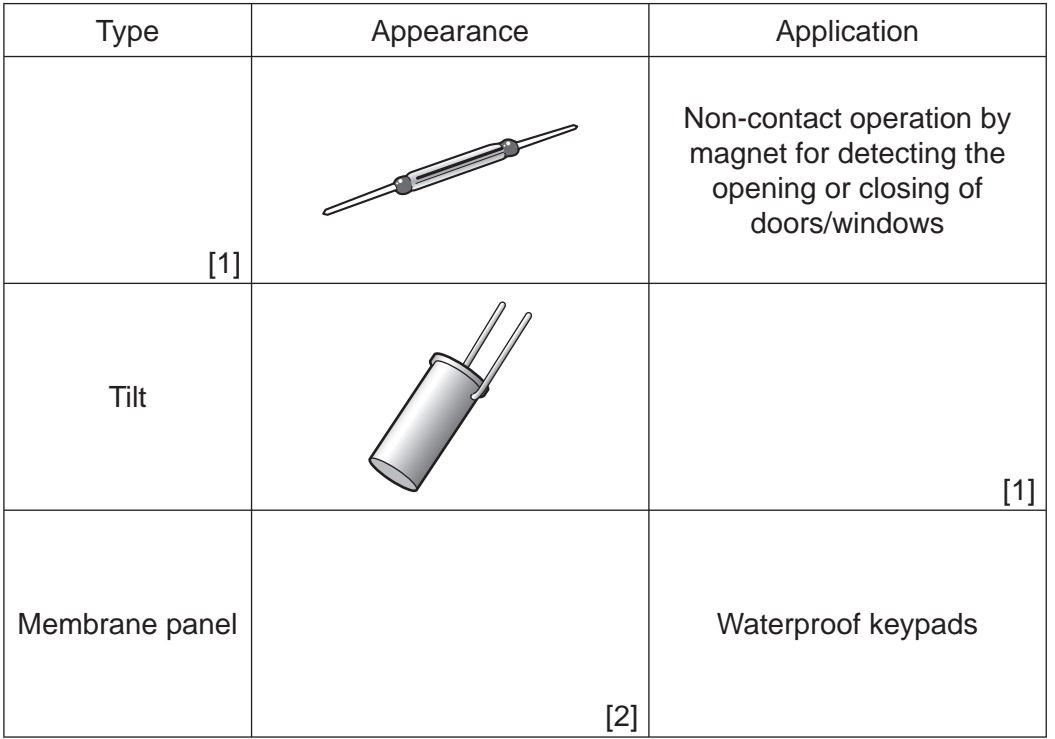

**3**

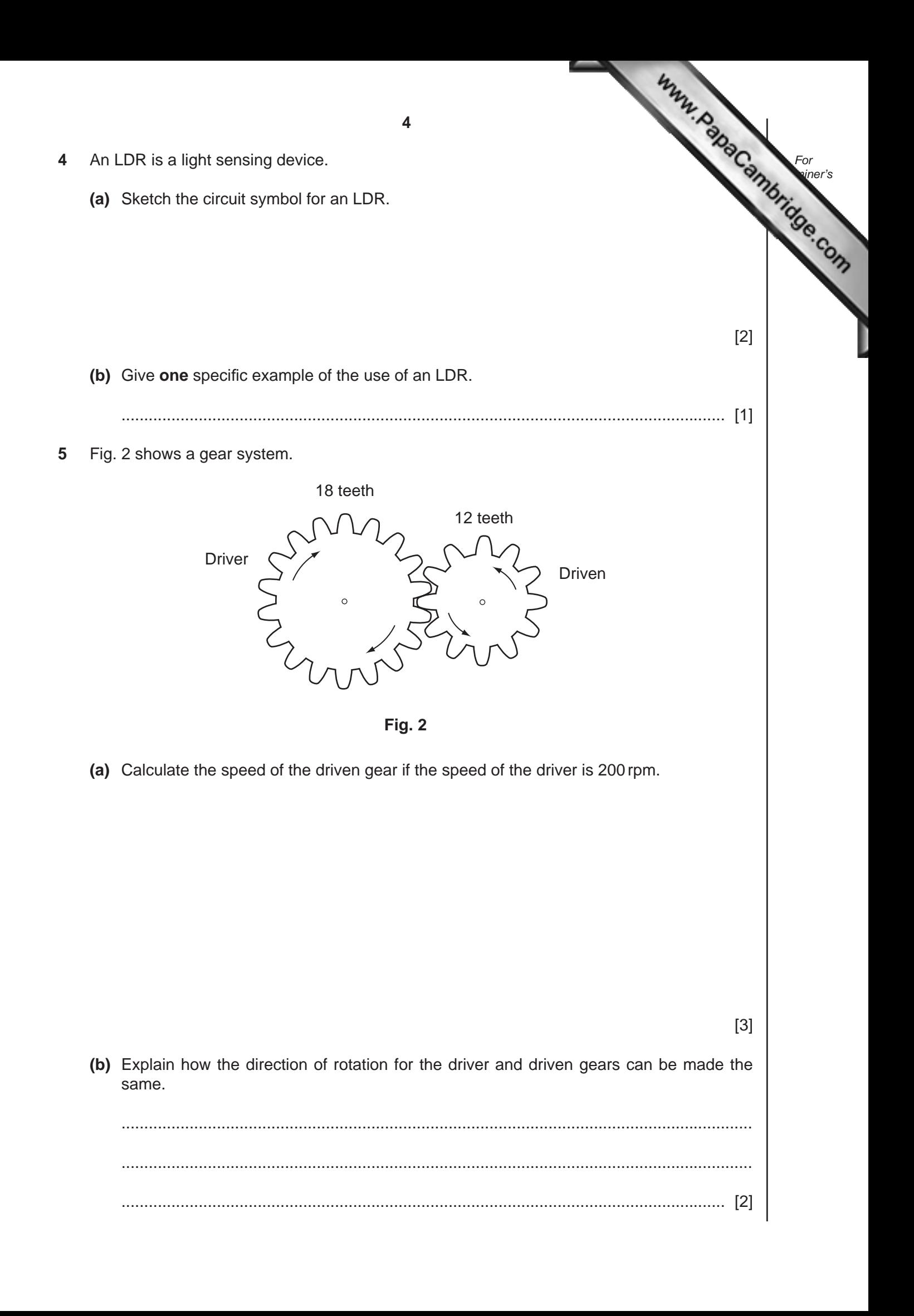

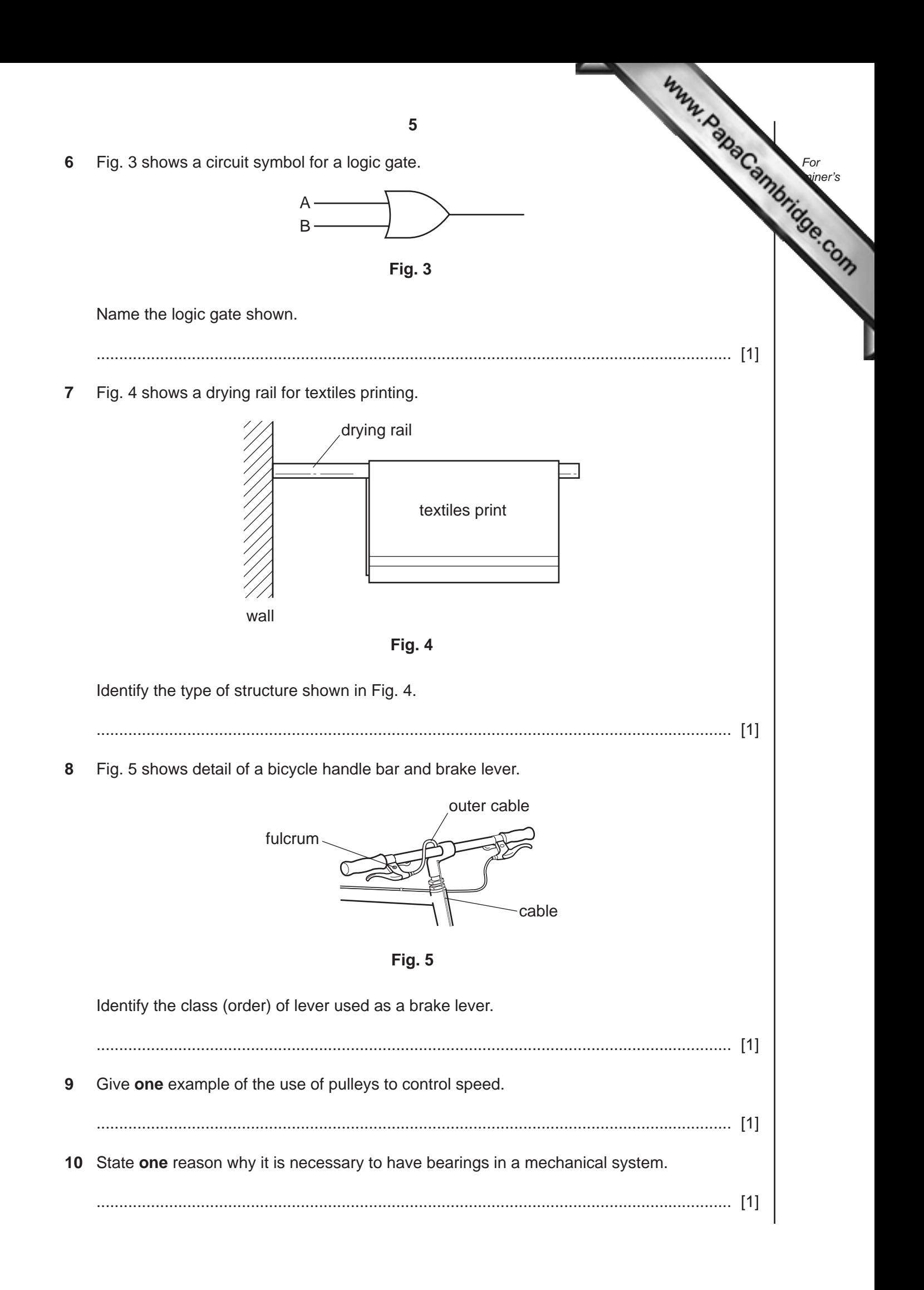

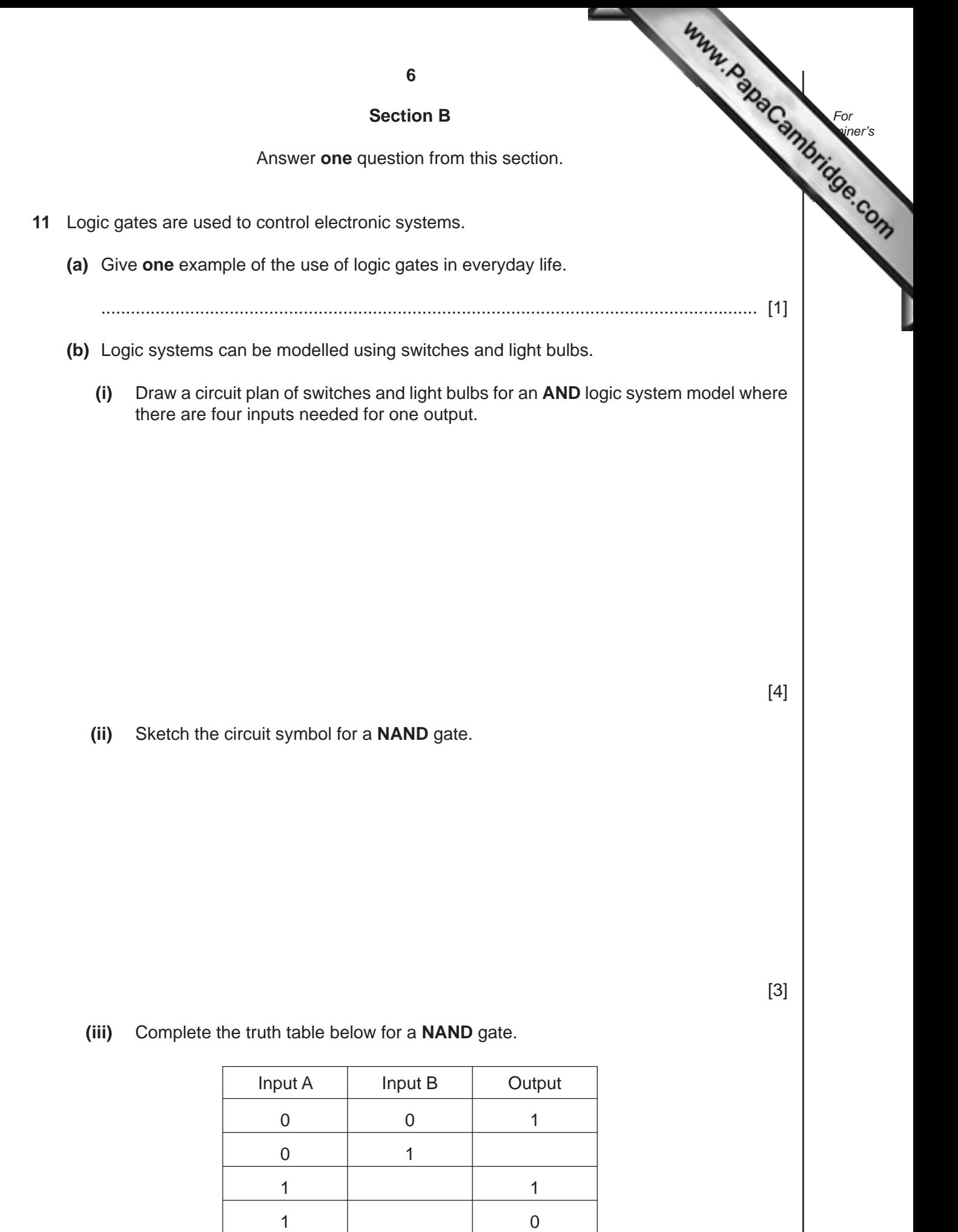

[3]

- **7** *For* **Examiner's** *Use* **(c)** It is decided to replace the light bulbs in the logic circuit model [with LEDs.](http://www.studentbounty.com/) **(i)** Sketch and label an LED. [3] **(ii)** When connecting an LED, it is essential to connect a resistor in series with the LED. Explain why this is so. .................................................................................................................................... .................................................................................................................................... .............................................................................................................................. [2]
	- **(iii)** Fig. 6 shows an LED and resistor connected in series.

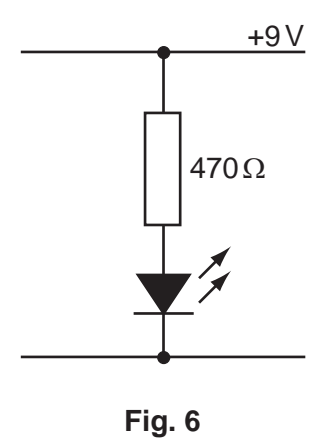

Calculate the current flowing through the LED.

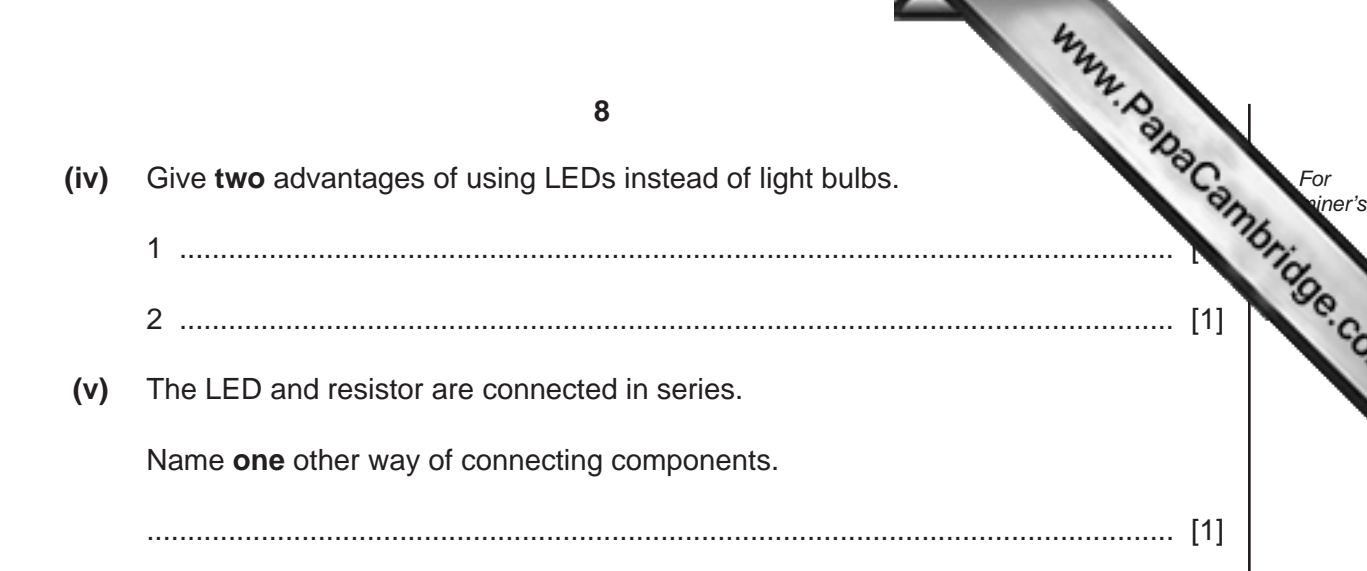

**(d)** The table below shows the colour coding system for resistors.

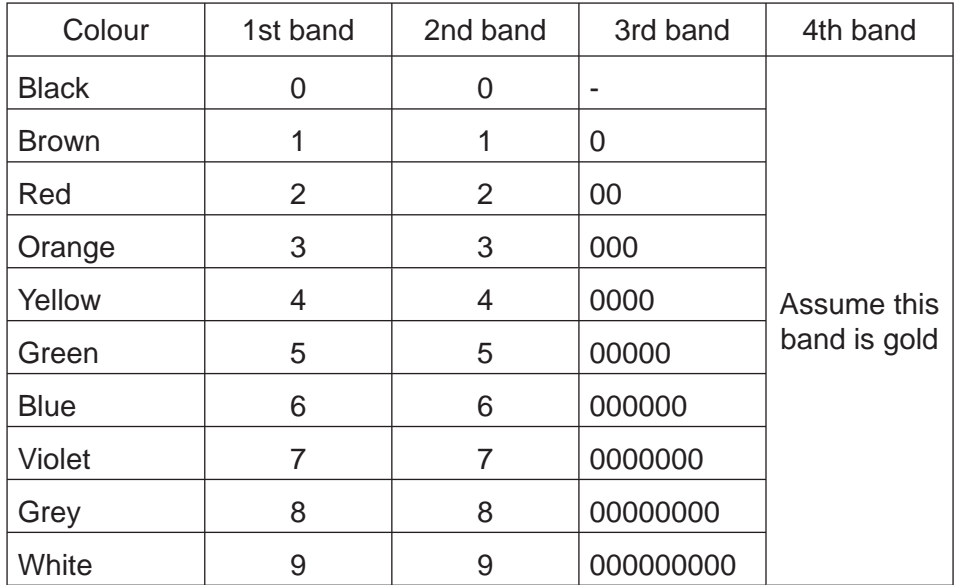

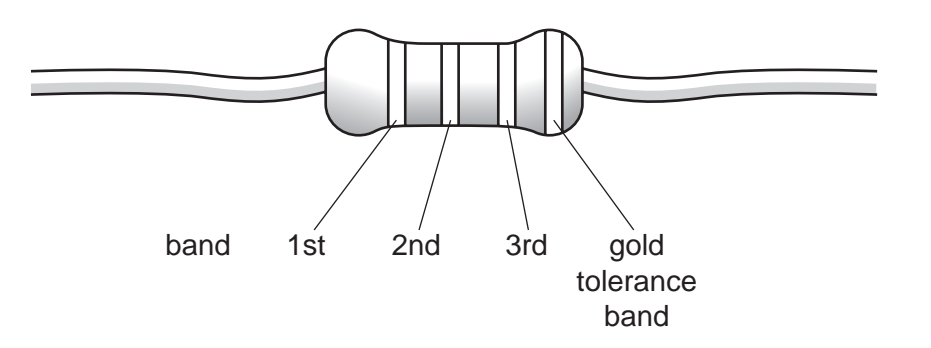

Determine the colour code for the 470 $\Omega$  resistor.

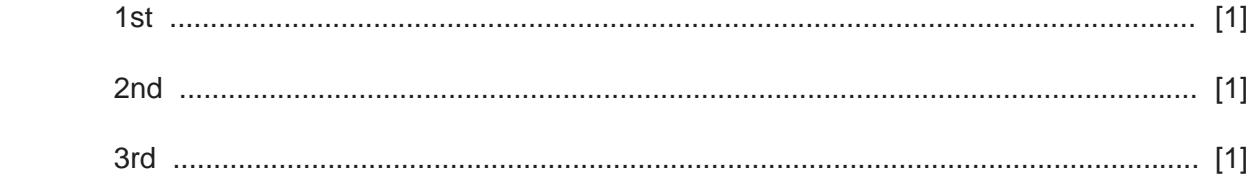

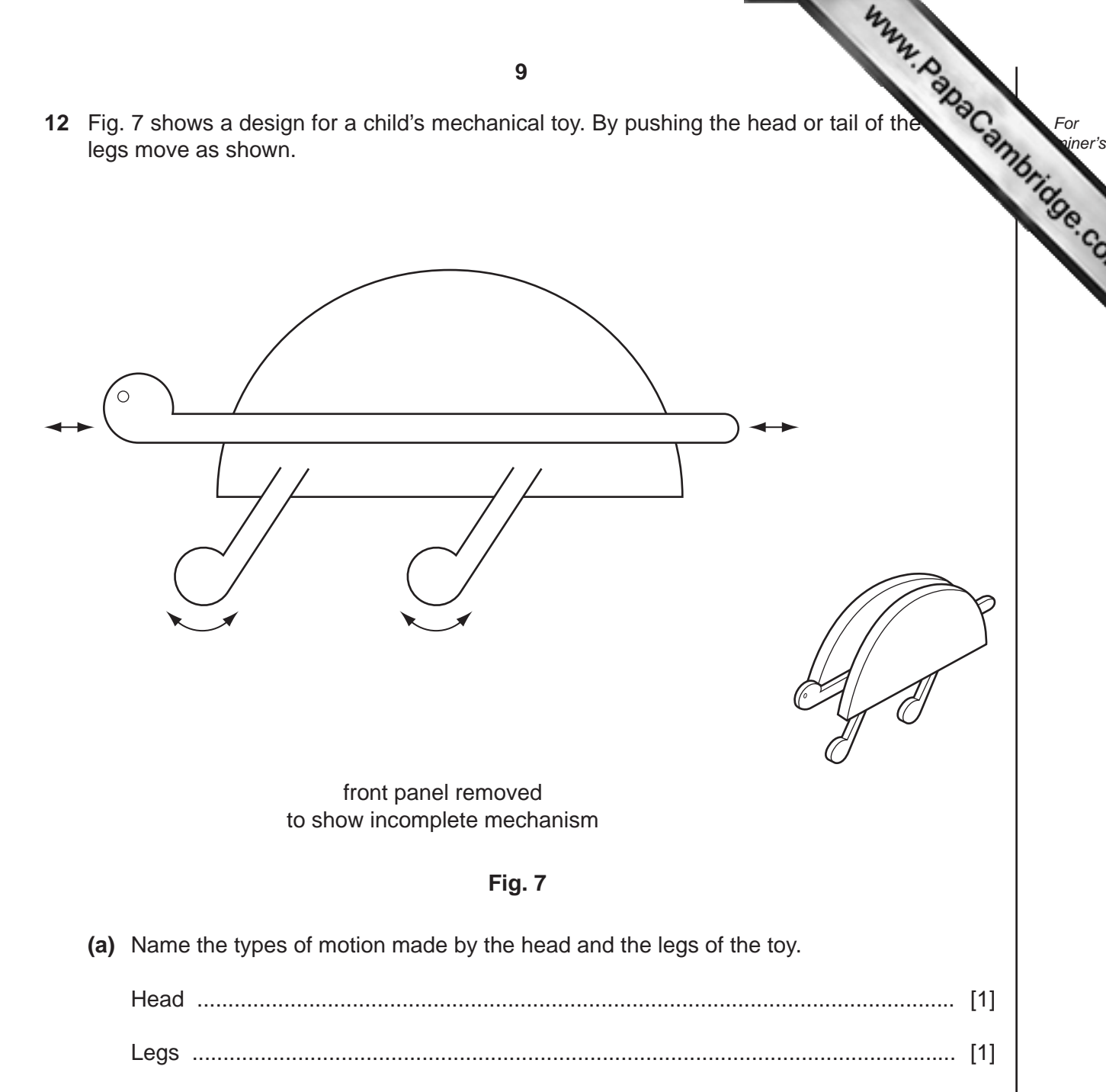

**(b)** Add sketches and labels to Fig. 7 to show a suitable mechanism that would move the head and legs as shown. [5]

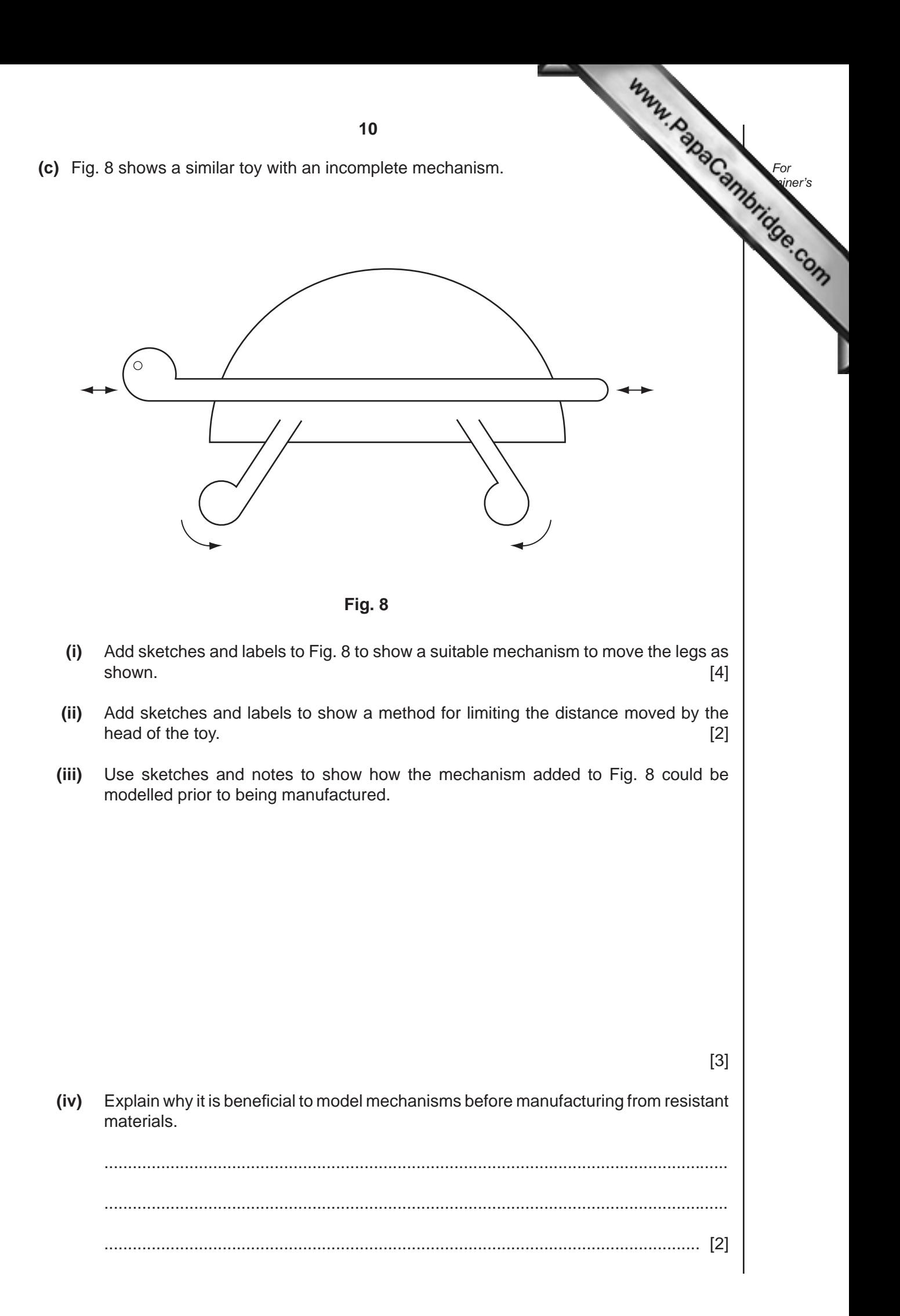

**11 (d)** Fig. 9 shows a worm and wormwheel system. *For* **[Examiner's](http://www.studentbounty.com/)** *Use* worm wormwheel aas **Fig. 9 (i)** Give **one** example of the use of this type of gear system. .............................................................................................................................. [1] (ii) Explain the benefits of using this type of gear system. .................................................................................................................................... .................................................................................................................................... .............................................................................................................................. [3] **(iii)** The wormwheel has 40 teeth. State the gear ratio of the system. .............................................................................................................................. [1] **(iv)** If the speed of the worm is 200 rpm, calculate the output speed from the wormwheel.

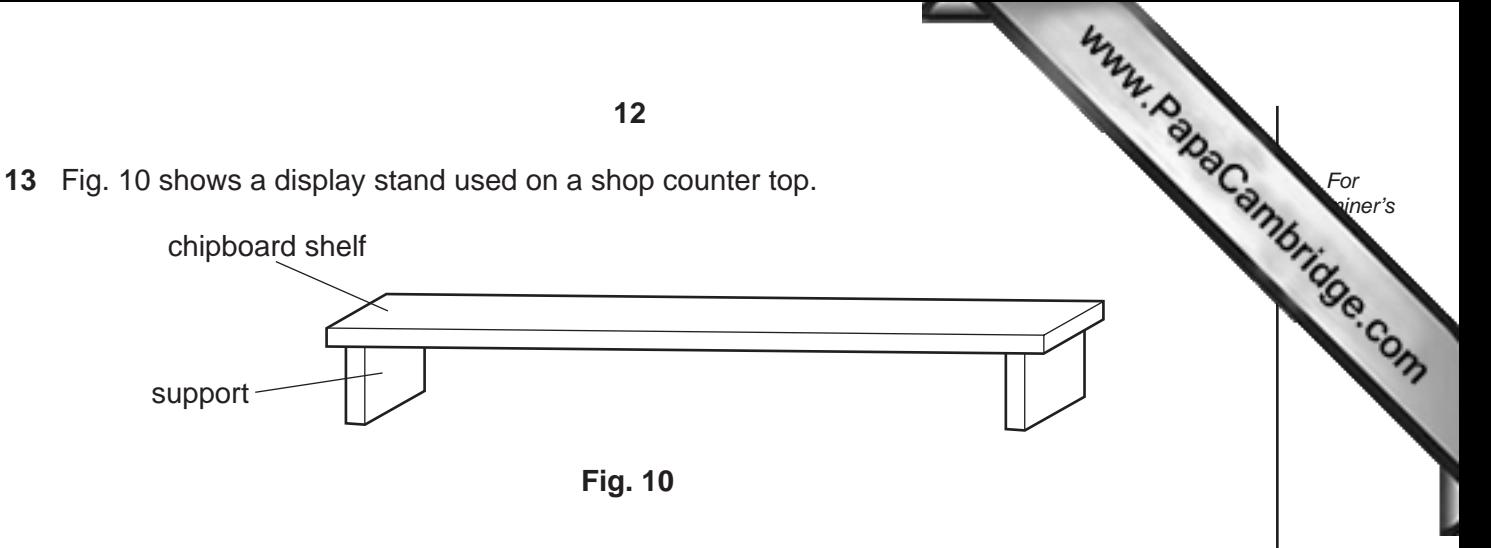

- **(a)** Consider the effects of loading the stand at its centre.
	- **(i)** Use sketches and notes to show where tension, compression and the neutral axis are located under loading.

**(ii)** Show, using sketches and notes, how the stand can be modified to reduce the effects of loading.

[3]

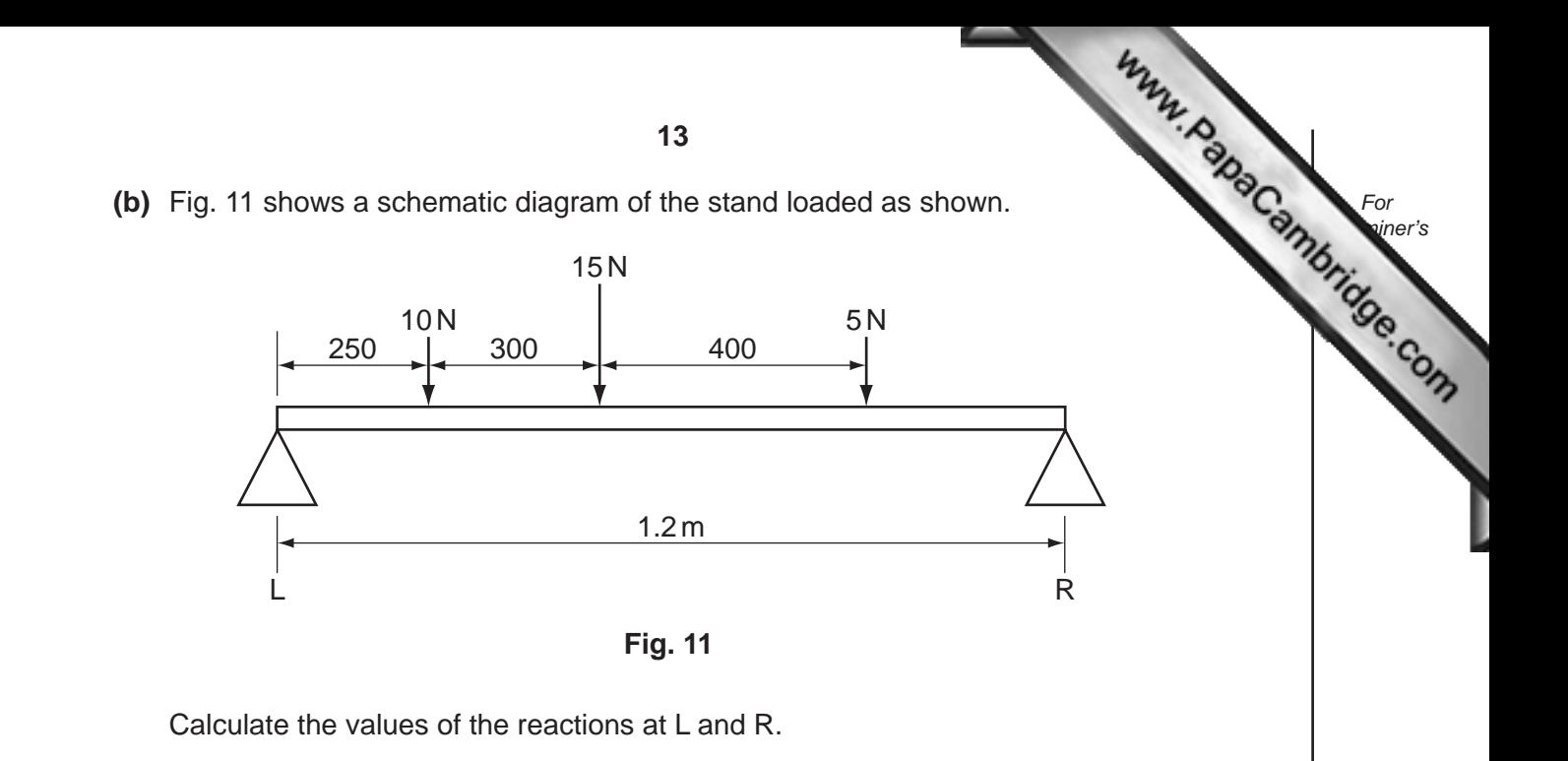

[4]

- **(c)** It is decided to suspend the display stand from brackets in a shop window.
	- **(i)** Use sketches and notes to show how the stand could be suspended using string so that it is in equilibrium.

[3]

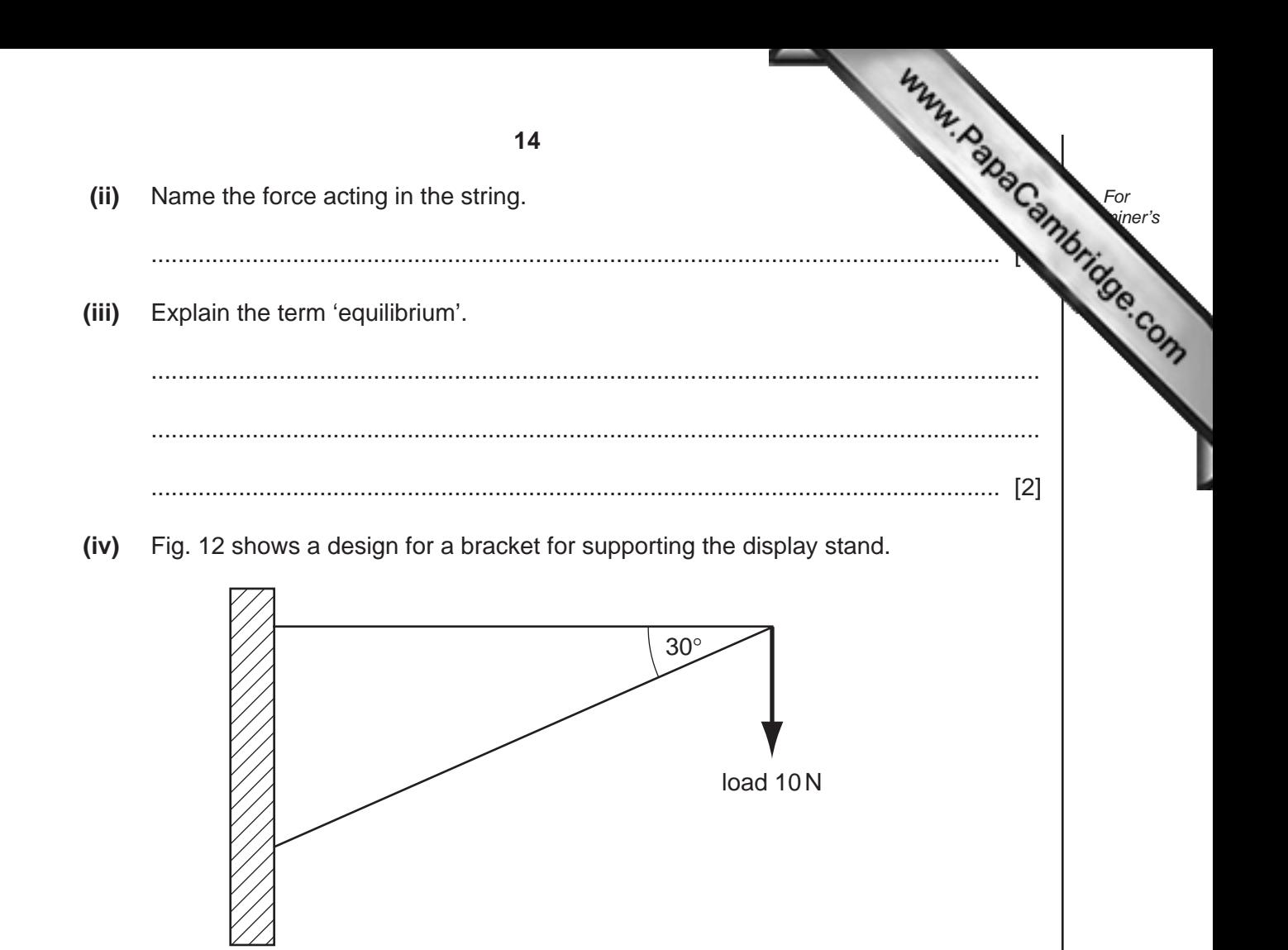

**Fig. 12**

 For the load shown, determine the internal forces acting in the members and indicate the nature of the forces in each member.

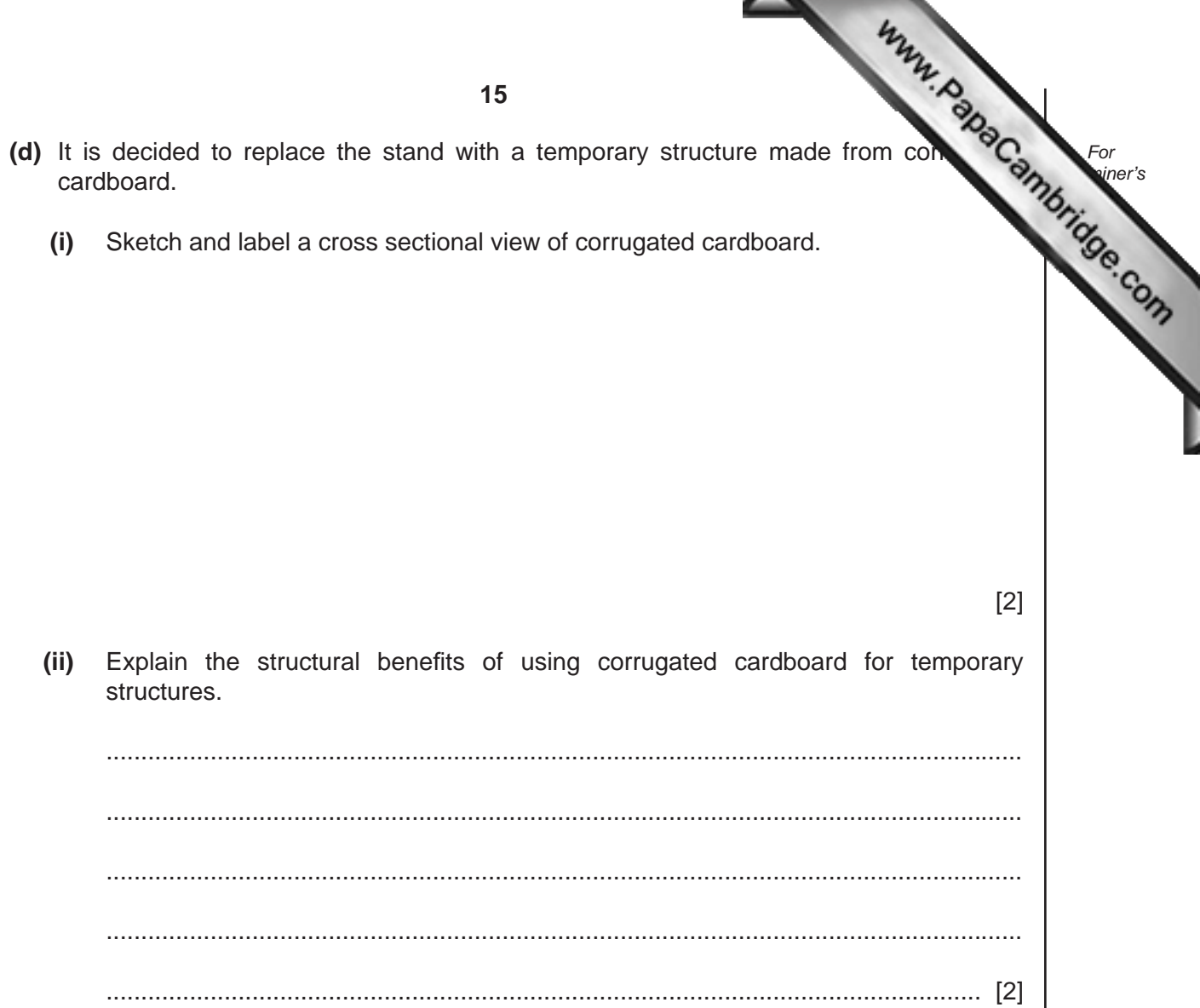

For<br>
siner's

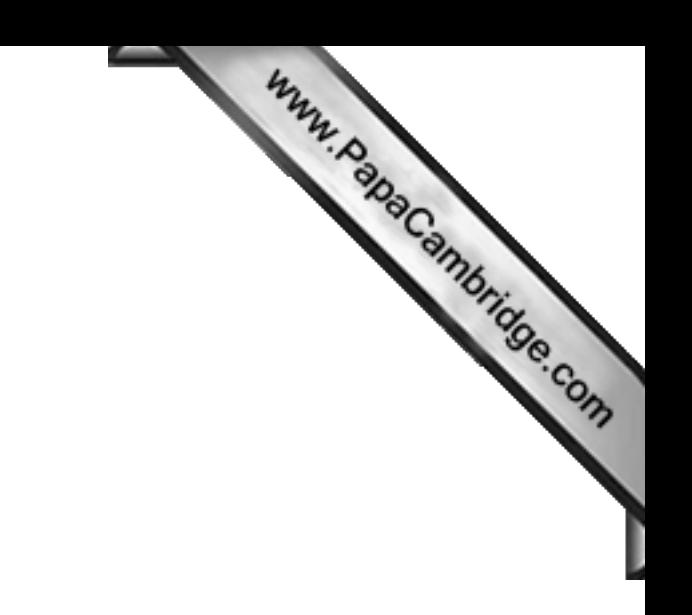

**BLANK PAGE**

Permission to reproduce items where third-party owned material protected by copyright is included has been sought and cleared where possible. Every reasonable effort has been made by the publisher (UCLES) to trace copyright holders, but if any items requiring clearance have unwittingly been included the publisher will be pleased to make amends at the earliest possible opportunity.

University of Cambridge International Examinations is part of the Cambridge Assessment Group. Cambridge Assessment is the brand name of University of